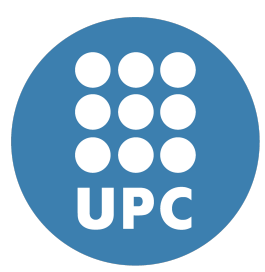

**Universitat Politecnica de Catalunya `** Numerical Methods in Engineering Computational Solid Mechanics and Dynamics

# **Isoparametric Representation Structures of Revolution**

Assignment 4

**Eduard Gomez ´** March 9, 2020

# **Contents**

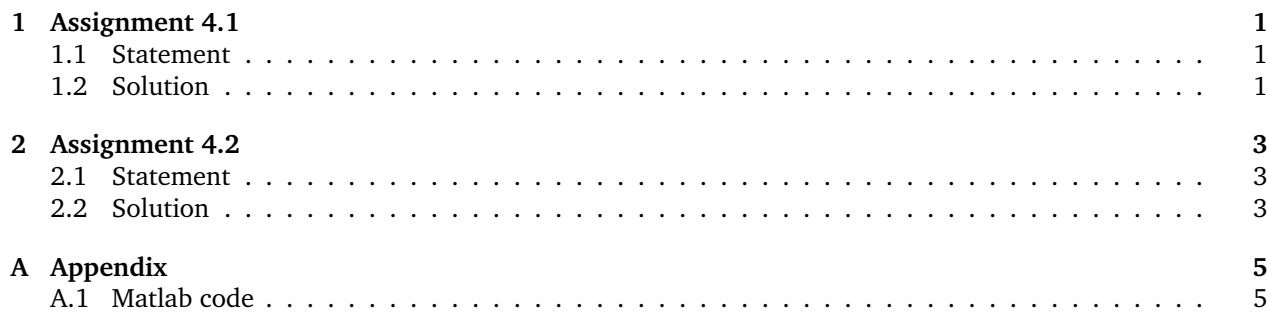

#### <span id="page-1-1"></span><span id="page-1-0"></span>**1.1 Statement**

A 3-node straight bar element is defined by 3 nodes: 1, 2 and 3 with axial coordinates  $x_1, x_2$  and  $x_3$  respectively as illustrated in figure below. The element has axial rigidity EA, and length  $l = x1-x2$ . The axial displacement is  $u(x)$ . The 3 degrees of freedom are the axial node displacement  $u_1$ ,  $u_2$  and  $u_3$ . The isoparametric definition of the element is

<span id="page-1-4"></span>
$$
\begin{bmatrix} 1 \\ x \\ u \end{bmatrix} = \begin{bmatrix} 1 & 1 & 1 \\ x_1 & x_2 & x_3 \\ u_1 & u_2 & u_3 \end{bmatrix} \begin{bmatrix} N_1^e \\ N_2^e \\ N_3^e \end{bmatrix}
$$
 (1)

in which  $N_1^e1(\xi)$  are the shape functions of a three bar element. Node 3 lies between 1 and 2 but is not necessarily at the midpoint  $x = l/2$ . For convenience define,

$$
x_1 = 0 \t x_2 = l \t x_3 = \left(\frac{1}{2} + \alpha\right)l \t (2)
$$

where  $-0.5 < \alpha < 0.5$  characterizes the location of node 3 with respect to the element center. If  $\alpha = 0$  node 3 is located at the midpoint between 1 and 2.

**Question [1](#page-1-4).** From equation [3](#page-1-3) and the second equation of 1 get the Jacobian  $J = dx/d\xi$  in terms of l,  $\alpha$  and ξ. Show that,

- if  $1/4 < \alpha < 1/4$  then  $J > 0$  over the whole element  $-1 < \xi < 1$
- if  $\alpha = 0$ ,  $J = 1/2$  is a constant over the element.

**Question 2.** Obtain the 1x3 strain displacement matrix **B** relating  $e = du/dx = Bu^e$  where  $u^e$  is the column 3-vector of the node displacement  $u_1$ ,  $u_2$  and  $u_3$ . The entries of **B** are functions of l,  $\alpha$  and  $\xi$ .

#### <span id="page-1-2"></span>**1.2 Solution**

**Question 1** We will start by defining the isoparamentric element:

<span id="page-1-3"></span>
$$
\xi_1 = 0 \qquad \xi_2 = 1 \qquad \xi_3 = \frac{1}{2} + \alpha \tag{3}
$$

The transformation must follow:

$$
x = A\xi^2 + B\xi + C \tag{4}
$$

Then we have the following system of equations:

$$
\begin{bmatrix} 1 & -1 & 1 \\ 0 & 0 & 1 \\ 1 & 1 & 1 \end{bmatrix} \begin{bmatrix} A \\ B \\ C \end{bmatrix} = \begin{bmatrix} 0 \\ (1/2 + \alpha)l \\ l \end{bmatrix}
$$
 (5)

Solving and substituting yields:

$$
x = \left(-2\alpha\xi^2 + \xi + 1 + 2\alpha\right)\frac{l}{2}
$$
\n(6)

Obtaining the jacobian becomes very simple:

<span id="page-1-5"></span>
$$
J = \frac{dx}{d\xi} = \frac{l}{2}(1 - 4\alpha\xi)
$$
\n(7)

We must now proof that  $J > 0$  in  $\alpha \in (-\frac{1}{4}, \frac{1}{4})$ . It is a linear equation so checking that the limits are positive (non-strictly, since its an open interval) is sufficient. More formaly:

$$
J(\alpha) > 0, \quad \alpha \in (\alpha_0, \alpha_1) \iff J(\alpha_0), J(\alpha_1) \ge 0 \tag{8}
$$

where  $\alpha_0$  and  $\alpha_1$  are  $\pm \frac{1}{4}$  respectively. Evaluating at this limits yields:

$$
J\Big|_{\alpha=-\frac{1}{4}} = \frac{l}{2}(1+\xi)
$$
  
\n
$$
J\Big|_{\alpha=\pm\frac{1}{4}} = \frac{l}{2}(1-\xi)
$$
\n(9)

Since  $\xi \in [-1, +1]$ , we can check that both previous expressions are 0 in the worst case, positive in all others. As said before, the inequality needs not be strict so we have confirmed that  $J > 0$ .

Moving on to the following assertion, it says that for  $\alpha = 0$ , J is half the length in all domain. Let's start by substituting in equation [7:](#page-1-5)

$$
J = \frac{l}{2}(1 - 4\alpha \xi) = \frac{l}{2}
$$
 (10)

**Question 2.** We must first define our shape functions:

$$
N_1(\xi) = -\frac{1}{2}\xi(1-\xi)
$$
  
\n
$$
N_2(\xi) = +\frac{1}{2}\xi(1-\xi)
$$
  
\n
$$
N_3(\xi) = 1 - \xi^2
$$
\n(11)

 $\overline{\phantom{0}}$ 

Let's now compute their derivatives:

$$
\frac{dN_1}{d\xi} = \xi - \frac{1}{2}
$$
\n
$$
\frac{dN_2}{d\xi} = \frac{1}{2} - \xi
$$
\n
$$
\frac{dN_3}{d\xi} = -2\xi
$$
\n(12)

We only need the inverse of the jacobian. Recalling equation [7](#page-1-5) we have that:

$$
J^{-1} = \frac{2}{l(1 - 4\alpha\xi)}
$$
 (13)

Then matrix  $\bm{B}$  is:

$$
\boldsymbol{B} = \frac{2}{l(1 - 4\alpha\xi)} \begin{bmatrix} \xi - \frac{1}{2} \\ \frac{1}{2} - \xi \\ -2\xi \end{bmatrix}^{T}
$$
(14)

Computational Solid Mechanics and Dynamics 2 Numerical Methods in Engineering

# <span id="page-3-0"></span>**2 Assignment 4.2**

#### <span id="page-3-1"></span>**2.1 Statement**

**Question 1.** Compute the entries of  $K^e$  for the following axisymmetric triangle:

$$
r_1 = 0
$$
  $r_2 = a$   $r_3 = a$   
 $z_1 = 0$   $z_2 = 0$   $z_3 = b$ 

The material is isotropic with  $\nu = 0$  for which the stress-strain matrix is,

$$
\boldsymbol{E} = E \begin{bmatrix} 1 & 0 & 0 & 0 \\ 0 & 1 & 0 & 0 \\ 0 & 0 & 1 & 0 \\ 0 & 0 & 0 & \frac{1}{2} \end{bmatrix}
$$
 (15)

**Question 2.** Show that the sum of the rows (and columns) 2, 4 and 6 of  $K^e$  must vanish and explain why. Show as well that the sum of rows (and columns) 1, 3 and 5 does not vanish, and explain why.

**Question 3.** Compute the consistent force vector  $f^e$  for gravity forces  $b = [0, -g]^T$ .

### <span id="page-3-2"></span>**2.2 Solution**

**Question 1.** To compute the stiffness matrix we'll use the following expression:

$$
\boldsymbol{K}^e = \int_{\Omega^3} \boldsymbol{B}^T \boldsymbol{E} \boldsymbol{B} \, dV = 2\pi \int_{\Omega^2} \boldsymbol{B}^T \boldsymbol{E} \boldsymbol{B} r \, dS \tag{16}
$$

where  $\Omega^3$  is the whole 3D domain and  $\Omega^2$  is the 2D cross-sectional simplified domain. In order to obtain  $\bm B$  we must first define the shape functions:  $\lambda$ 

<span id="page-3-3"></span>
$$
N_1(r, z) = 1 - \frac{r}{a}
$$
  
\n
$$
N_2(r, z) = \frac{r}{a} - \frac{z}{b}
$$
  
\n
$$
N_3(r, z) = \frac{z}{b}
$$
\n(17)

Now we can obtain matrix B according to its definition:

$$
\boldsymbol{B} = [\boldsymbol{B}_1, \boldsymbol{B}_2, \boldsymbol{B}_3] \text{ where } \boldsymbol{B}_i = \begin{bmatrix} \frac{dN_i}{dr} & 0\\ 0 & \frac{dN_i}{dz} \\ \frac{N_i}{r} & 0\\ \frac{dN_i}{dz} & \frac{dN_i}{dr} \end{bmatrix} \tag{18}
$$

It can be seen that it is a function of  $r$  and  $z$ . To avoid over-complicating the integral in equation [17](#page-3-3) we can approximate it by evaluating it at the barycenter  $r_c = \frac{1}{3}[2a, b]$ . This yields:

$$
\boldsymbol{B} = \begin{bmatrix} -\frac{1}{a} & 0 & \frac{1}{a} & 0 & 0 & 0 \\ 0 & 0 & 0 & -\frac{1}{b} & 0 & \frac{1}{b} \\ \frac{1}{2a} & 0 & \frac{1}{2a} & 0 & \frac{1}{2a} & 0 \\ 0 & -\frac{1}{a} & -\frac{1}{b} & \frac{1}{a} & \frac{1}{b} & 0 \end{bmatrix}
$$
(19)

We can now transform equation [17:](#page-3-3)

$$
\boldsymbol{K}^e = 2\pi \int_{\Omega^2} \boldsymbol{B}^T \boldsymbol{E} \boldsymbol{B} r \, dS = 2\pi \boldsymbol{B}^T \boldsymbol{E} \boldsymbol{B} r_c S \tag{20}
$$

Evaluating this becomes:

$$
\mathbf{K} = \frac{\pi E}{6ab} \begin{bmatrix} 5ab^2 & 0 & -3ab^2 & 0 & ab^2 & 0 \ 0 & 2ab^2 & 2a^2b & -2ab^2 & -2a^2b & 0 \ -3ab^2 & 2a^2b & 5ab^2 + 2a^3 & -2a^2b & ab^2 - 2a^3 & 0 \ 0 & -2ab^2 & -2a^2b & 2a(2a^2 + b^2) & 2a^2b & -4a^3 \ ab^2 & -2a^2b & ab^2 - 2a^3 & 2a^2b & a(2a^2 + b^2) & 0 \ 0 & 0 & 0 & -4a^3 & 0 & 4a^3 \end{bmatrix}
$$
(21)

**Question 2.** Adding all even rows results in:

$$
\sum_{i=1}^{3} \mathbf{K}_{2i,j}^{e} = \frac{\pi Eb}{2} \begin{bmatrix} 1 & 0 & 1 & 0 & 1 & 0 \end{bmatrix}
$$
 (22)

Odd rows add up to:

$$
\sum_{i=1}^{3} \boldsymbol{K}_{2i+1,j}^{e} = \begin{bmatrix} 0 & 0 & 0 & 0 & 0 & 0 \end{bmatrix}
$$
 (23)

Unlike in assignment 3, not both combinations equal to zero. This is due to symmetry. The vanishing of even rows means that forces on the Z axis must be balanced. On the  $r$  axis, however, forces need not be balanced. Since it is perpedicular to the axis of symmetry, any load in the radial direction compensates itself on the opposite side of  $\Omega^3$ , even if it appears unbalanced in  $\Omega^2$ .

**Question 3.** In order to compute the concentrated nodal forces we'll use its expression and simplify it:

$$
\boldsymbol{f}^e = \int_{\Omega^3} \boldsymbol{N}(r,z)^T \boldsymbol{b} \, dV \tag{24}
$$

$$
=2\pi \int_{\Omega^2} \mathbf{N}(r,z)^T \mathbf{b} r \, dS \tag{25}
$$

$$
=2\pi \mathbf{N}(r_c,z_c)^T\mathbf{b}r_c
$$
\n(26)

Where  $N$  is:

$$
\boldsymbol{N} = \begin{bmatrix} N_1 & 0 & N_2 & 0 & N_3 & 0 \\ 0 & N_1 & 0 & N_2 & 0 & N_3 \end{bmatrix}
$$
 (27)

This results in:

$$
f^{e} = -\frac{2\pi a^{2}bg}{9} \begin{bmatrix} 0 & 1 & 0 & 1 & 0 & 1 \end{bmatrix}^{T}
$$
 (28)

Computational Solid Mechanics and Dynamics 4 Numerical Methods in Engineering

# <span id="page-5-0"></span>**A Appendix**

## <span id="page-5-1"></span>**A.1 Matlab code**

This code solves most of assignment 4.2.

```
1 %% Symbolic variables
a = sym('a', 'positive');
\text{3} \quad \text{b = sym('b', 'positive')};E = sym('E', 'positive');
s g = sym('g','real');
6
r = 2/3 * a;8 \text{ } z = \frac{b}{3};9 \text{ } S = \text{a*b}/2;10
11 %% Symbolic matrices
B = 0*sym('B', [4, 6]);
13 C = 0*sym('C', [4,4]);N = 0*sym('N', [2,6]);
15 bf = 0*sym('bf', [2,1]); % Force vector
16
17 %% Filling matrices
18 bf = [0; -g];
19
20 N_1 = 1-r/a;21 N_2 = r/a - z/b;_{22} N_3 = z/b;
23
_{24} N = [N_1 0 N_2 0 N_3 0;
25 0 N_1 0 N_2 0 N_3];
26
27 \text{ } B = \text{ } \begin{array}{ccc} \text{ } & -1/\text{a} & \text{ } & 0 & \text{ } & 1/\text{a} & \text{ } & 0 & \text{ } & 0 \\ \text{ } & -1/\text{a} & \text{ } & 0 & \text{ } & 1/\text{a} & \text{ } & 0 & \text{ } & 0 \\ \end{array}28 0 0 0 -1/b 0 1/b;
29 N_1/r 0 N_2/r 0 N_3/r 0;
30 0 -1/a -1/b 1/a 1/b 0];
31
32 C = E * [ 1 0 0 0; ]33 0 1 0 0;
34 0 0 1 0;
35 0 0 0 1/2];
36
37 %% Stiffness Matrix
38 K = B'*C*B * 2*pi*r * S;
39 K = simplify(K);
40
41 disp('K = ');
42 disp(K);43
```

```
44 %% Force vector
45 f = N' * bf * 2 * pi * r * S;
46
47 disp('f = ');
48 disp(f);49
50 %% Stiffness Matrix's row sums
51 disp('Odd rows:')
52 \quad sum = zeros(1, 6);53 for i=[1,3,5]
54 sum = sum + K(i,:);55 end
56 disp(simplify(sum))
57
58 disp('Even rows:');
59 sum = zeros(1, 6);
60 for i=[2,4,6]61 sum = sum + K(i,:);62 end
63 disp(simplify(sum))
```